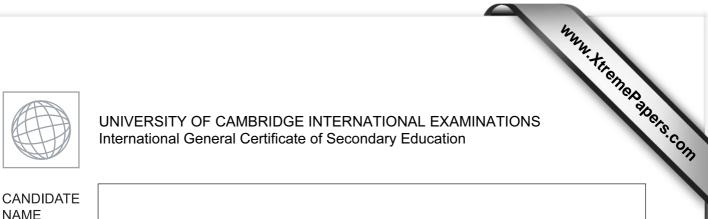

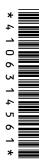

| INFORMATION AND | COMMUNICATION | <b>TECHNOLOGY</b> |
|-----------------|---------------|-------------------|
|                 |               |                   |

0417/13

Paper 1

**CENTRE** 

**NUMBER** 

May/June 2010

CANDIDATE NUMBER

2 hours

Candidates answer on the Question Paper.

No Additional Materials are required.

## **READ THESE INSTRUCTIONS FIRST**

Write your Centre number, candidate number and name on all the work you hand in.

Write in dark blue or black pen.

You may use a soft pencil for any diagrams, graphs or rough working.

Do not use staples, paper clips, highlighters, glue or correction fluid.

No marks will be awarded for using brand names of software packages or hardware.

Answer all questions.

At the end of the examination, fasten all your work securely together.

The number of marks is given in brackets [] at the end of each question or part question.

| For Examiner's Use |  |
|--------------------|--|
|                    |  |
|                    |  |
|                    |  |
|                    |  |
|                    |  |
|                    |  |

This document consists of 14 printed pages and 2 blank pages.

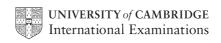

1 Name the output devices **A**, **B**, **C** and **D** using the words from the list.

For Examiner's Use

|   | ·       | A                    |   | В         |               |     |
|---|---------|----------------------|---|-----------|---------------|-----|
|   |         |                      |   |           |               |     |
|   |         | С                    |   | D         |               |     |
|   |         |                      |   |           |               |     |
|   | Buzzer  | Dot matrix printer   |   | DVD RAM   | Laser printer |     |
|   | Monitor | Multimedia projector |   | Pen drive | Speakers      |     |
| Α |         |                      | В |           |               |     |
| С |         |                      | D |           |               | [4] |
|   |         |                      |   |           |               |     |

2 Ring two items which are used for data storage.

| DVD ROM       | Graph plotter | Graphics tablet |
|---------------|---------------|-----------------|
| Magnetic tape | Projector     | Trackerball     |

[2]

3 Tick TRUE or FALSE next to each of these statements.

For Examiner's Use

|                                                                                     | TRUE | FALSE |
|-------------------------------------------------------------------------------------|------|-------|
| A command line interface is a user friendly method of communication with a computer |      |       |
| A desktop computer is not easily carried around                                     |      |       |
| A joystick is an example of hardware                                                |      |       |
| Output devices are examples of software                                             |      |       |

[4]

| 4 Draw five lines on the diagram to match the input device to its most appropriat | propriate use |
|-----------------------------------------------------------------------------------|---------------|
|-----------------------------------------------------------------------------------|---------------|

Input device Use

Bar code reader Inputting voiceovers into presentation software

Microphone Selecting options from a list

Mouse Inputting a PIN at an ATM

Numeric key pad Inputting data from a school register

Optical mark reader Inputting code numbers from products at a POS terminal

[5]

A router

**5** Complete each sentence below using **one** item from the list.

**Bluetooth** 

|     | A WAN    | A WLAN                          |                       |
|-----|----------|---------------------------------|-----------------------|
| (a) | is a net | work connecting several LANs.   |                       |
| (b) | is a net | work with very little cabling.  |                       |
| (c) | can allo | w networked computers to conr   | nect to the internet. |
| (d) | is used  | to connect two mobile devices t | o each other.         |

An intranet

[4]

**6** Tick **three** reasons why optical media may be used to store data rather than magnetic media.

For Examiner's Use

|                                                                                                   | <b>√</b> |
|---------------------------------------------------------------------------------------------------|----------|
| It is easier to transfer data to other computers using optical media rather than fixed hard discs |          |
| Optical media are cheaper to buy than magnetic media                                              |          |
| A CD stores more data than a fixed hard disk                                                      |          |
| Data is easier to encrypt on optical media                                                        |          |
| Optical media provide quicker access to individual data items than magnetic tape                  |          |
| CD ROMs are easier to update than magnetic media                                                  |          |

[3]

## 7 A floor turtle can use the following instructions:

For Examiner's Use

| INSTRUCTION | MEANING                                          |
|-------------|--------------------------------------------------|
| FORWARD n   | Move <i>n</i> mm forward                         |
| BACKWARD n  | Move <i>n</i> mm backward                        |
| LEFT t      | Turn left t degrees                              |
| RIGHT t     | Turn right t degrees                             |
| PENUP       | Lift the pen                                     |
| PENDOWN     | Lower the pen                                    |
| REPEAT n    | Repeat the following instructions <i>n</i> times |
| END REPEAT  | Finish the REPEAT loop                           |

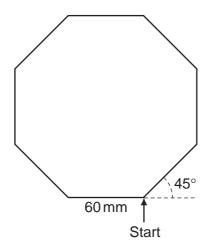

Complete the set of instructions to draw this shape by filling in the blank lines.

| PEN DOWN |    |
|----------|----|
|          | 90 |
| REPEAT   |    |
| FORWARD  |    |
|          | 45 |
|          |    |

[5]

|              |                                                                         |           | <b>✓</b>   |           |
|--------------|-------------------------------------------------------------------------|-----------|------------|-----------|
|              | Sending emails                                                          |           |            |           |
|              | Text messaging                                                          |           |            |           |
|              | Sending a photograph as soon as it has been ta                          | ken       |            |           |
|              | Using the internet                                                      |           |            |           |
|              | Making a phone call wherever you are                                    |           |            |           |
|              | Leaving messages when somebody is not availa                            | able      |            |           |
|              |                                                                         | 1         |            |           |
|              | TRUE or FALSE next to each statement to indiculent use of the internet. | ate wheth | er it is a | n example |
|              |                                                                         |           | <b>T</b>   |           |
|              |                                                                         | TRUE      | FALSE      |           |
|              | Blogging                                                                |           |            |           |
|              | Booking a cinema ticket                                                 |           |            |           |
|              | Pharming                                                                |           |            |           |
|              | Phishing                                                                |           |            |           |
|              |                                                                         | •         |            | _         |
|              |                                                                         |           |            |           |
| A hos        | pital uses computers to monitor patients' conditions                    |           |            |           |
|              | spital uses computers to monitor patients' conditions.                  | d         |            |           |
| (a) N        | lame <b>three</b> physical variables that could be monitore             | d.        |            |           |
|              | lame <b>three</b> physical variables that could be monitore             | d.        |            |           |
| (a) N        | lame <b>three</b> physical variables that could be monitore             | d.        |            |           |
| <b>(a)</b> N | lame <b>three</b> physical variables that could be monitore             |           |            |           |
| (a) N        | lame <b>three</b> physical variables that could be monitore             |           |            |           |
| (a) N        | lame <b>three</b> physical variables that could be monitore             |           |            |           |
| (a) N        | lame <b>three</b> physical variables that could be monitore             |           |            |           |
| (a) N        | lame <b>three</b> physical variables that could be monitore             |           |            |           |
| (a) N        | lame <b>three</b> physical variables that could be monitore             |           |            |           |

| Nurses always make mistakes  Computers can monitor continuously without taking breaks  Computers can measure more than one variable at the same time  Computers can take readings more frequently  Nurses cannot take readings regularly  Computers can analyse the results  urses will need a printed record of the computer readings as they are taldecided to use a graph plotter. Give two reasons why they have chose r. | n a gra                                              |
|----------------------------------------------------------------------------------------------------|------------------------------------------------------|
| Computers can monitor continuously without taking breaks  Computers can measure more than one variable at the same time  Computers can take readings more frequently  Nurses cannot take readings regularly  Computers can analyse the results  urses will need a printed record of the computer readings as they are taldecided to use a graph plotter. Give <b>two</b> reasons why they have chose r.                       | ken. Th<br>n a gra                                   |
| Computers can measure more than one variable at the same time  Computers can take readings more frequently  Nurses cannot take readings regularly  Computers can analyse the results  urses will need a printed record of the computer readings as they are tal decided to use a graph plotter. Give <b>two</b> reasons why they have chose r.                                                                                | ken. Th<br>n a gra                                   |
| Computers can take readings more frequently  Nurses cannot take readings regularly  Computers can analyse the results  surses will need a printed record of the computer readings as they are taldecided to use a graph plotter. Give <b>two</b> reasons why they have chose r.                                                                                                    | ken. Th<br>n a gra                                   |
| Nurses cannot take readings regularly  Computers can analyse the results  urses will need a printed record of the computer readings as they are tal decided to use a graph plotter. Give <b>two</b> reasons why they have chose r.                                                                                                    | ken. Th<br>n a gra                                   |
| Computers can analyse the results  urses will need a printed record of the computer readings as they are tal decided to use a graph plotter. Give <b>two</b> reasons why they have chose r.                                                                                                    | ken. Th<br>n a gra                                   |
| urses will need a printed record of the computer readings as they are tal<br>decided to use a graph plotter. Give <b>two</b> reasons why they have chose<br>r.                                                                                                    | ken. Th<br>n a gra                                   |
| decided to use a graph plotter. Give <b>two</b> reasons why they have chose r.                                                                                                    | ken. Th<br>n a gra                                   |
| decided to use a graph plotter. Give <b>two</b> reasons why they have chose r.                                                                                                    | n a gra                                              |
|                                                                                                    |                                                      |
|                                                                                                    |                                                      |
|                                                                                                    |                                                      |
|                                                                                                    |                                                      |
| surgeons operate on patients they sometimes need to use computers. ns why they would use a light pen as an input device.                                                                                                    | Give <b>tv</b>                                       |
|                                                                                                    |                                                      |
|                                                                                                    |                                                      |
|                                                                                                    |                                                      |
|                                                                                                    |                                                      |
|                                                                                                    |                                                      |
|                                                                                                    | s why they would use a light pen as an input device. |

**11** A DVD shop owner wants to use a spreadsheet to calculate his profits. This is part of a spreadsheet he could use.

For Examiner's Use

|   | Α                        | В          | С                | D                 | E                               | F                      |
|---|--------------------------|------------|------------------|-------------------|---------------------------------|------------------------|
| 1 | DVD title                | Cost price | Selling<br>Price | Profit per<br>DVD | Number in stock                 | Total profit per title |
| 2 | Alice in Wonderland      | \$21       | \$24             | \$3               | 12                              |                        |
| 3 | Toy Story 2              | \$18       | \$24             | \$6               | 14                              |                        |
| 4 | How to train your dragon | \$15       | \$20             | \$5               | 10                              |                        |
| 5 | Alpha and Omega          | \$22       | \$31             | \$9               | 5                               |                        |
| 6 |                          |            |                  |                   |                                 |                        |
| 7 |                          |            |                  |                   | Total profit of the four titles |                        |

| (a) | Give the cell reference of the cell that contains \$18.                                                                                                    |      |
|-----|----------------------------------------------------------------------------------------------------|------|
|     |                                                                                                    | [1]  |
| (b) | Give the cell reference of a cell that contains a label.                                                                                                    |      |
|     |                                                                                                    | [1]  |
| (c) | Write down the formula that has been used to calculate the value in cell D4.                                                                                                    |      |
|     |                                                                                                    | [1]  |
| (d) | The <b>Total profit per title</b> is calculated by multiplying the <b>Profit per DVD</b> by <b>Number in stock</b> . Write down the formula that should go in cell F2.                                                                                                    | the  |
|     |                                                                                                    | [1]  |
| (e) | The owner wants to enter a similar formula to calculate the <b>Total profit per title</b> in calculate the <b>Total profit per title</b> in the <b>Total profit per title</b> in calculate the <b>Total profit per title</b> in the <b>Total profit per title</b> in the <b>Total profit per ti</b> | ells |
|     |                                                                                                    | [1]  |
| (f) | How many columns are shown in the spreadsheet?                                                                                                    |      |
|     |                                                                                                    | [1]  |

|    | (g) | The owner wants to find out his total profit for these four titles using a formula. Write down the formula he should use.                 |
|----|-----|----------------------------------------------------------------------------------------------------|
|    |     | [1]                                                                                                    |
|    | (h) | Give the reference of the most appropriate cell to insert this formula.                                                                   |
|    |     | [1]                                                                                                    |
|    | (i) | If the owner changes the <b>Selling price</b> of Alice in Wonderland to \$28 which other <b>three</b> cells would now change as a result? |
|    |     | [3]                                                                                                    |
| 12 |     | and his family have three computers in their home. He wants to connect the computers a network which will have access to the internet.    |
|    | (a) | Give <b>two</b> advantages of doing this.                                                                                                 |
|    |     | 1                                                                                                    |
|    |     | 2                                                                                                    |
|    |     | 2                                                                                                    |
|    |     | [2]                                                                                                    |
|    | (b) | Give <b>two</b> disadvantages of doing this.                                                                                              |
|    |     | 1                                                                                                    |
|    |     |                                                                                                    |
|    |     | 2                                                                                                    |
|    |     | [2]                                                                                                    |

| 13 | The   | use    | of               | computer  | networks   | can   | lead    | to  | problems     | of   | keeping     | data  | secure   | and |
|----|-------|--------|------------------|-----------|------------|-------|---------|-----|--------------|------|-------------|-------|----------|-----|
|    | confi | identi | al. <sup>-</sup> | Two metho | ds of over | comir | ng this | are | e the use of | of a | uthenticati | on te | chniques | and |
|    | data  | encr   | ypti             | on.       |            |       |         |     |              |      |             |       |          |     |

(a) Tick two authentication techniques.

|             | <b>✓</b> |
|-------------|----------|
| Firewall    |          |
| Passwords   |          |
| Biometrics  |          |
| An intranet |          |

[2]

(b) Tick two features of data encryption.

|                                                   | <b>✓</b> |
|---------------------------------------------------|----------|
| It makes it impossible to access computer systems |          |
| Only authorised users can understand the data     |          |
| A key is needed to decrypt data                   |          |
| It prevents viruses                               |          |

[2]

**14** Peter owns a small company. He wishes to replace the existing computerised system with a new one. He has employed a systems analyst, Sarbjit, to plan this.

For Examiner's Use

(a) Sarbjit wishes to collect information about the existing system using a variety of methods. Tick **TRUE** or **FALSE** to indicate whether the following statements give appropriate reasons why the method would be used.

|                                                                             | TRUE | FALSE |
|-----------------------------------------------------------------------------|------|-------|
| Examining documents helps to identify the inputs and outputs of the system  |      |       |
| A questionnaire makes the workers feel good                                 |      |       |
| An interviewer can ask questions based on the previous response             |      |       |
| Observing the current system helps to identify any problems with the system |      |       |

[4]

**(b)** Sarbjit will need to design the file structure of the new system. Tick **four** items which would need to be included in this design.

|                      | <b>√</b> |
|----------------------|----------|
| Field names          |          |
| Screen layout        |          |
| Field types          |          |
| Key field            |          |
| Field lengths        |          |
| User needs           |          |
| System specification |          |
| Input forms          |          |

[4]

| 15 | After a system is designed it will be implemented. For each of the following situations, write down the most appropriate method of implementation. |
|----|----------------------------------------------------------------------------------------------------|
|    | (a) A small company with very little money to spare                                                                                                |
|    |                                                                                                    |
|    | (b) A company where the most important consideration is not to interrupt production                                                                |
|    | (c) A company which only wants a small scale implementation to begin with                                                                          |
|    | [3]                                                                                                    |
| 16 | After a system has been implemented it needs to be tested. Describe <b>two</b> testing strategies and state a reason why each is needed.           |
|    | Strategy 1                                                                                                    |
|    |                                                                                                    |
|    | Reason 1                                                                                                    |
|    |                                                                                                    |
|    | Strategy 2                                                                                                    |
|    | Reason 2                                                                                                    |
|    | [4]                                                                                                    |

| 17 | Monica has purchased a laptop computer. Describe <b>three</b> additional things she we in order to send an email.                                                                                                    | ould need          |  |  |  |  |  |
|----|----------------------------------------------------------------------------------------------------|--------------------|--|--|--|--|--|
|    | 1                                                                                                    |                    |  |  |  |  |  |
|    | 2                                                                                                    |                    |  |  |  |  |  |
|    | 2                                                                                                    |                    |  |  |  |  |  |
|    | 3                                                                                                    |                    |  |  |  |  |  |
|    |                                                                                                    | [3]                |  |  |  |  |  |
| 18 | A bank uses a chip and pin system at its ATMs. A customer wishing to withdown inserts their card. The ATM checks to see if the card is valid and if so asks the customer PIN. Put the following steps in order using the numbers 2 to 8 for a whose transaction is successful. Step 1 has already been done for you. | stomer to customer |  |  |  |  |  |
|    | The customer types in the PIN                                                                                                    | 1                  |  |  |  |  |  |
|    | If they are the same the customer is asked which service is required                                                                                                    |                    |  |  |  |  |  |
|    | The customer's account is checked to see if it has sufficient funds                                                                                                    |                    |  |  |  |  |  |
|    | The amount is checked against the card limit                                                                                                    |                    |  |  |  |  |  |
|    | The typed PIN is compared with the PIN stored in the chip                                                                                                    |                    |  |  |  |  |  |
|    | The customer selects required service (cash)                                                                                                    |                    |  |  |  |  |  |
|    | If there are sufficient funds and the amount is within the card limit the required notes are issued.                                                                                                    |                    |  |  |  |  |  |
|    | The customer is asked how much money they want to withdraw                                                                                                    |                    |  |  |  |  |  |
|    |                                                                                                    | [7]                |  |  |  |  |  |
| 19 | Building structures are often modelled using computers. Give <b>three</b> reasons why are used for this purpose rather than the real thing.  1                                                                                                    |                    |  |  |  |  |  |
|    |                                                                                                    |                    |  |  |  |  |  |
|    | 2                                                                                                    |                    |  |  |  |  |  |
|    | 3                                                                                                    |                    |  |  |  |  |  |
|    |                                                                                                    | [3]                |  |  |  |  |  |

| 20 | Des   | scribe three ways to evaluate the reliability of information found on a website. |
|----|-------|----------------------------------------------------------------------------------|
|    | 1     |                                                                                  |
|    | ••••• |                                                                                  |
|    | 2     |                                                                                  |
|    | ••••• |                                                                                  |
|    | 3     | [3]                                                                              |
|    | ••••• |                                                                                  |
| 21 | The   | internet has given rise to a number of developments, including blogs and wikis.  |
|    | (a)   | Give <b>two</b> features of a blog.                                              |
|    |       | 1                                                                                |
|    |       |                                                                                  |
|    |       | 2                                                                                |
|    |       | [2]                                                                              |
|    | (b)   | Give <b>two</b> features of a wiki.                                              |
|    |       | 1                                                                                |
|    |       | 2                                                                                |
|    |       | [2]                                                                              |

## **BLANK PAGE**

## **BLANK PAGE**

Permission to reproduce items where third-party owned material protected by copyright is included has been sought and cleared where possible. Every reasonable effort has been made by the publisher (UCLES) to trace copyright holders, but if any items requiring clearance have unwittingly been included, the publisher will be pleased to make amends at the earliest possible opportunity.

University of Cambridge International Examinations is part of the Cambridge Assessment Group. Cambridge Assessment is the brand name of University of Cambridge Local Examinations Syndicate (UCLES), which is itself a department of the University of Cambridge.